# HELP DESK APPRENDISTATO

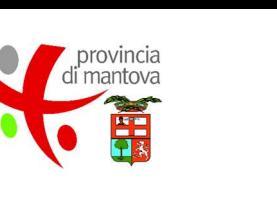

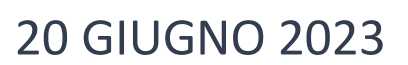

Guida al portale Help-Desk Apprendistato

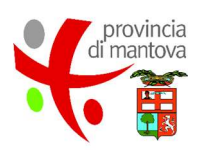

# Sommario

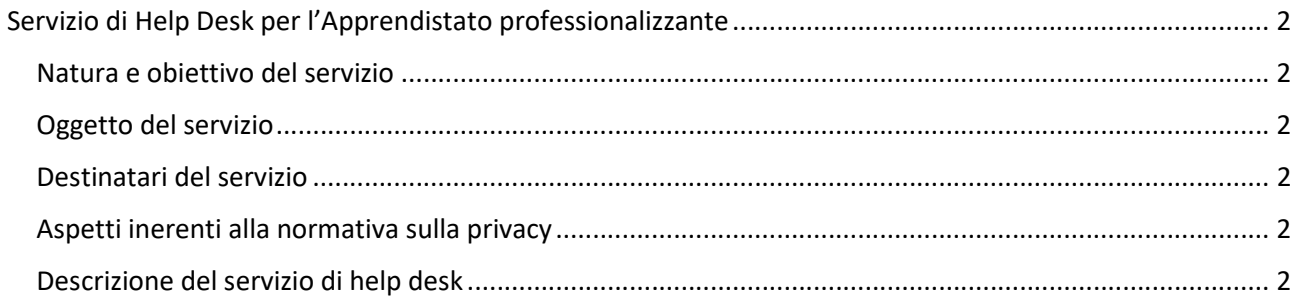

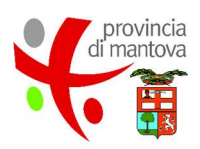

# Servizio di Help Desk per l'Apprendistato professionalizzante

Viene fornita di seguito la descrizione della natura, obiettivo, oggetto e destinatari del servizio e nonché della struttura e delle funzionalità del servizio di Help desk sull'Apprendistato della Provincia di Mantova raggiungibile all' indirizzo: https://www.infoapprendistatomantova.it

### Natura e obiettivo del servizio

"InfoApprendistatoMantova" è un servizio di informazione erogato da parte di IS-LM srl su incarico della Provincia di Mantova.

Il servizio persegue l'obiettivo generale di contribuire alla diffusione e promozione del contratto di apprendistato presso giovani e famiglie, lavoratori / imprese e loro organi di rappresentanza, corpi intermedi, consulenti del lavoro, agenzie per il lavoro e altri intermediari, istituzioni locali, istituzioni/agenzie formative e enti del terzo settore, operatori dei servizi al lavoro pubblici e privati.

Il servizio persegue, inoltre, l'obiettivo specifico di agevolare e supportare il processo di attivazione del contratto di apprendistato e l'erogazione della formazione in capo alle istituzioni formative e alle imprese.

# Oggetto del servizio

Sono oggetto del servizio esclusivamente le richieste di informazioni relative alle modalità di formazione del contratto di apprendistato professionalizzante e afferenti a:

- norme nazionali e locali della regione Lombardia;
- disposizioni e avvisi emanati da Regione Lombardia e Provincia di Mantova (afferenti ad aspetti formativi, gestionali, ...);

Nota bene: le risposte ai quesiti hanno natura meramente informativa e non costituiscono un parere vincolante in termini giuridico e amministrativo. A fronte di quesiti di particolare complessità, la pubblicazione della risposta sarà autorizzata in seguito alla consultazione con la committenza.

### Destinatari del servizio

Il servizio ha carattere universale e quindi non ha limitazione di accesso.

### Aspetti inerenti alla normativa sulla privacy

I dati e le informazioni da Lei fornite in occasione della compilazione del form di registrazione per l'apertura dei ticket, saranno trattati da soggetti autorizzati ed istruiti in tal senso, adottando tutte quelle misure tecniche ed organizzative adeguate per tutelare i diritti che Le sono riconosciuti per legge in qualità di Interessato.

Le risposte ai quesiti posti verranno pubblicate in forma anonima nella sezione "domande frequenti". Per maggiori informazioni consultare l'informativa privacy.

# Descrizione del servizio di help desk

Il servizio è accessibile tramite un sistema di "ticketing", che consente di gestire l'inoltro delle richieste da parte degli utenti (registrati o meno al servizio), e la risposta da parte del team di assistenza.

La soluzione informatica è in capo alla società IS-LM srl, titolare del servizio di assistenza alla Provincia di Mantova.

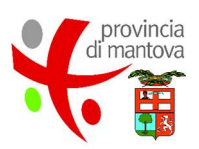

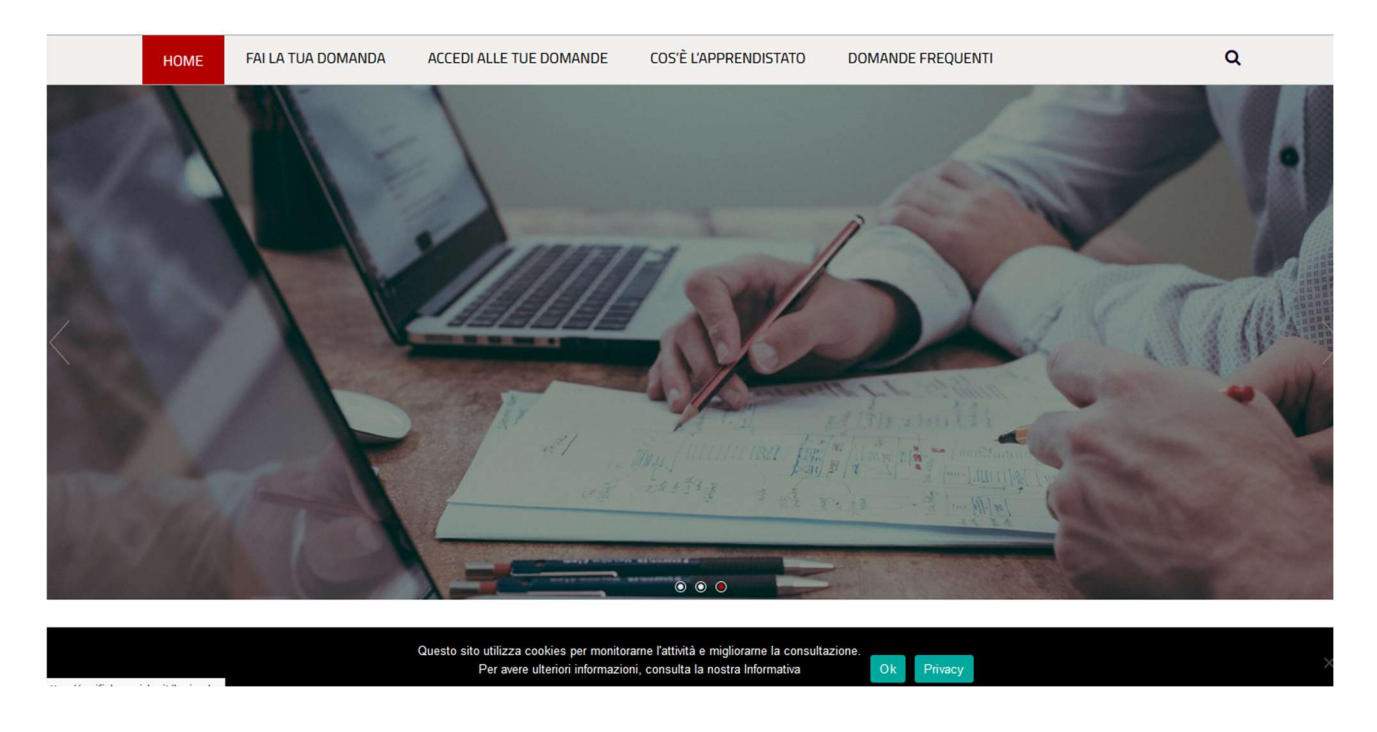

Qui di seguito la descrizione sintetica del servizio, nei suoi principali passaggi operativi.

- 1) Ricezione di una richiesta da parte di un utente
	- a. Accedendo al servizio (pagina web pubblicata on-line ed accessibile con qualsiasi browser), l'utente potrà aprire un ticket (inviare un quesito) semplicemente cliccando sulla voce di menu dedicata.

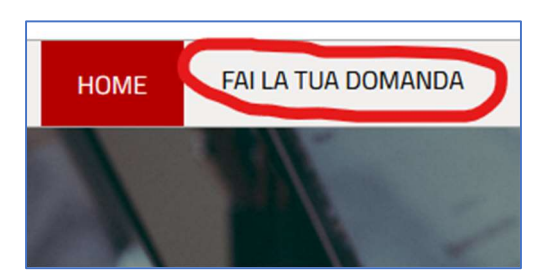

La nuova pagina web proposta proporrà la due diverse situazioni:

#### Utente già registrato

Viene richiesta la email di riferimento con cui in passato l'utente si è registrato, e la password impostata al momento della registrazione.

Un pulsante ("Entra") consentirà la verifica delle credenziali di accesso da parte del sistema, e l'accesso alla pagina per la compilazione del ticket.

#### Nuovo utente

Analogamente al caso precedente, viene richiesta solamente una email di riferimento ed una password impostata secondo criteri di adeguata sicurezza. Un pulsante per la creazione dell'account consentirà la registrazione nel sistema del nuovo utente, a cui verrà inviata una email di conferma di avvenuta registrazione, e l'accesso alla pagina per la compilazione del ticket.

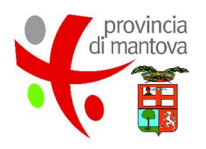

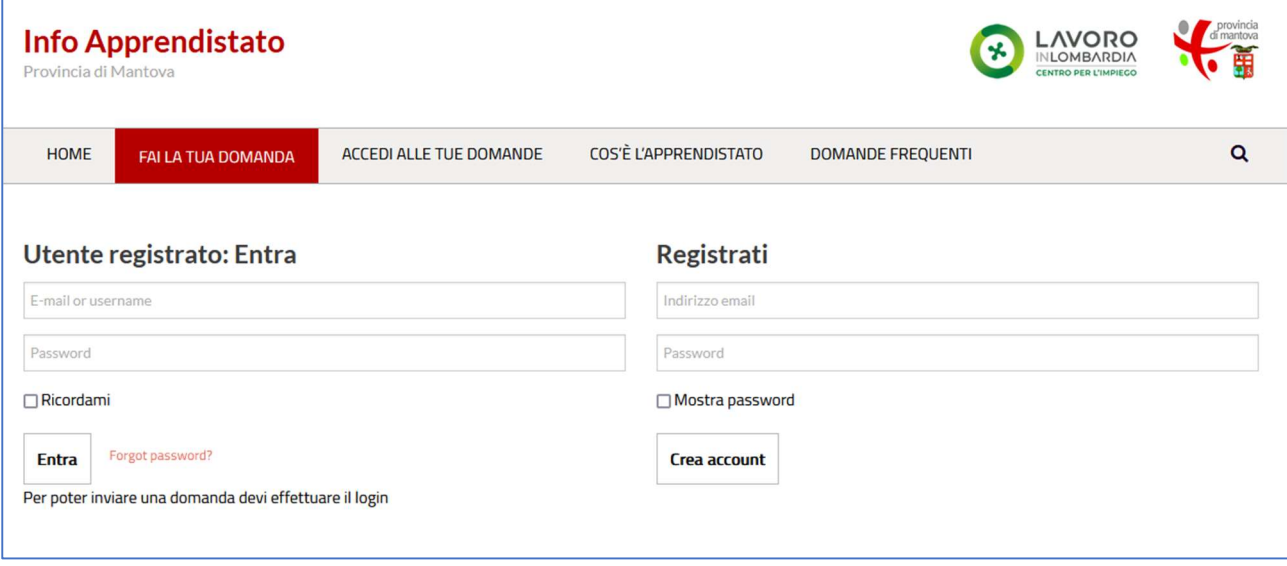

b. Superata la fase di accesso, l'utente avrà a disposizione una pagina web per la formulazione ed invio del proprio quesito. Una descrizione dettagliata dei contenuti della scheda è disponibile in coda a questo documento.

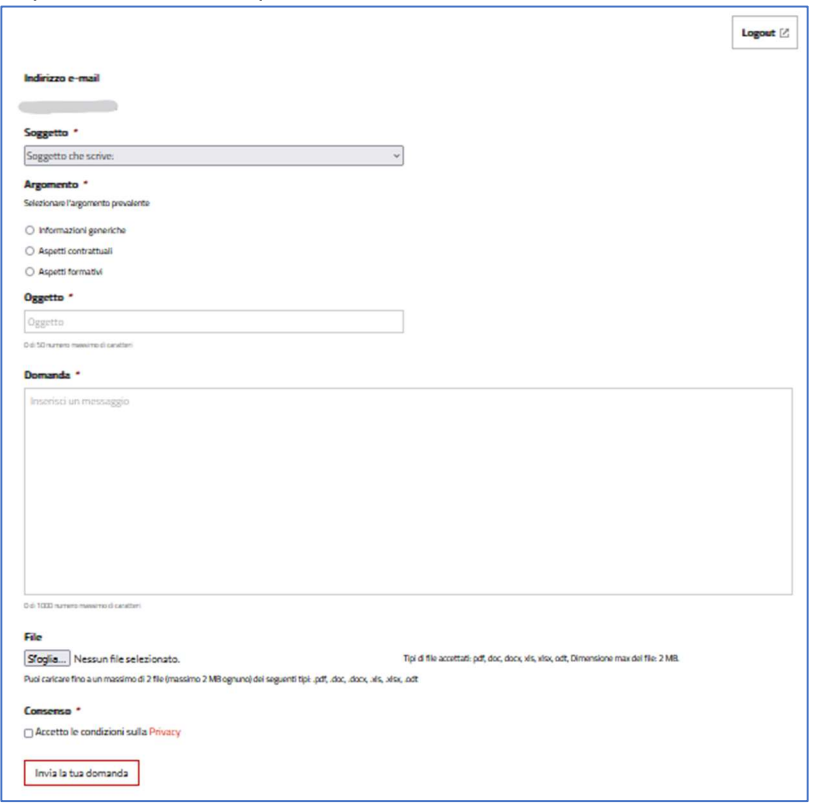

- 2) Presa in carico della richiesta da parte dell'operatore di Help Desk (HD)
	- a. La richiesta inoltrata tramite la scheda è disponibile agli operatori di HelpDesk nell'ambiente di monitoraggio e back-office della soluzione web
	- b. Al momento della registrazione della richiesta il sistema invia una mail agli operatori dell'help desk scelti, per avvertire dell'arrivo di una nuova richiesta.

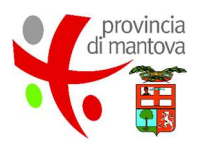

c. La gestione delle attività di HD avviene esclusivamente tramite la soluzione WEB. Qualsiasi scambio esterno (scambio mail o altro tra soggetti di HD) non verrà registrato e/o gestito dal sistema.

- d. La nuova richiesta permane in stato iniziale fino a che qualcuno (HD di primo livello) non prende in carico la richiesta e l'analizza
- e. Gestione degli scambi tra HD. L'operatore che ha in carico il ticket può "passarlo" ad altro operatore. Qualora si richiedesse un contributo a soggetti non registrati sul sistema (es: funzionario provinciale), tramite scambi di mail e/o altro canale, questo produrrà informazioni che potranno essere riportate nel sistema dall'operatore che ha in carico il ticket, per poter successivamente dare corso all'invio della risposta al richiedente.
- f. La risposta alla richiesta da parte dell'HD genera una e-mail al richiedente.
- g. Il ticket rimane aperto fino a che il richiedente (e/o l'operatore) non lo chiuderà formalmente.
- 3) Accesso dell'utente all'elenco dei propri quesiti. Ogni utente con credenziali riconosciute (e-mail e password) può accedere ai dati ad esso riferiti.

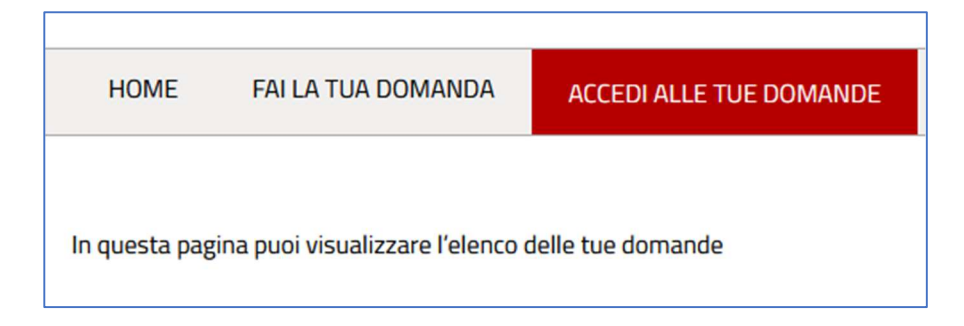

4) FAQ. Viene messo a disposizione degli utenti (anche senza account) un ambiente dedicato alle FAQ (Frequently Asked Question) in cui gli operatori dell'HD potranno accumulare casi di domande (e relative risposte) identificate da alcuni valori di classificazione per facilitarne la ricerca. Sarà possibile gestire i contenuti delle FAQ da parte degli operatori dell'HD, anche modificandoli nel tempo a fronte di mutate situazioni.

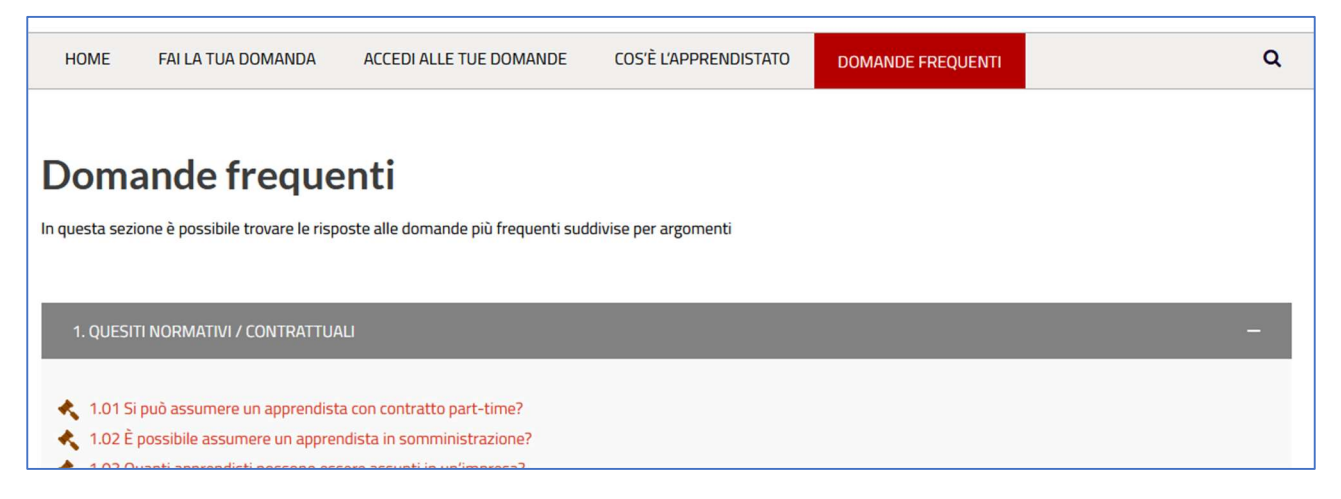

### 5) Cos'è l'Apprendistato

Per facilitare la fruizione di documenti e/o informazioni presenti sui siti istituzionali di riferimento, è disponibile una sezione di riferimenti/links che consente il rapido accesso da parte del visitatore del sito:

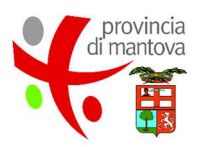

HOME

FAI LA TUA DOMANDA

ACCEDI ALLE TUE DOMANDE

# Cos'è l'Apprendistato

L'apprendistato è un contratto di lavoro a tempo indeterminato finalizzato a favorire l'occupazione giovanile unendo al lavoro una formazione specifica svolta in parte on the job e in parte in aula. Esistono varie tipologie di apprendistato: l'apprendistato professionalizzante consente di acquisire una qualificazione professionale ai fini contrattuali mentre l'apprendistato nel sistema duale permette di conseguire un titolo di studio.

#### Riferimenti

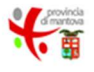

#### Apprendistato - Sito Provincia di Mantova

La sezione apprendistato del sito istituzionale della Provincia di Mantova dove imprese, giovani e operatori della formazione possono trovare informazioni utili all'utilizzo del contratto e alla gestione degli aspetti formativi.

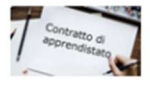

#### Normativa e disciplina regionale

La normativa nazionale e regionale che regola le diverse tipologie di apprendistato.

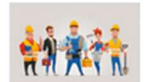

#### Apprendistato professionalizzante

Il contratto di lavoro finalizzato all'inserimento lavorativo dei giovani dai 18 ai 29 anni, che permette di raggiungere una qualificazione contrattuale attraverso la formazione tecnico-professionale svolta on the job e la formazione di base e trasversale svolta presso strutture accreditate e/o in impresa.

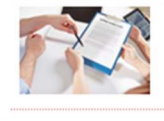

#### Documentazione e modulistica

La sezione del sito istituzionale della Provincia di Mantova dove trovare documentazione e format di materiali utili